*Интерактивный тренажер*

## **Таблица умножения и деления**

*Автор: Игнатова Лариса Юрьевна, учитель начальных классов МБОУ Первомайской СОШ им. А.С. Ерёмина Татарского района Новосибирской области*

*2018г.*

Ulmamoba A. FO.

## **Выберите таблицу**

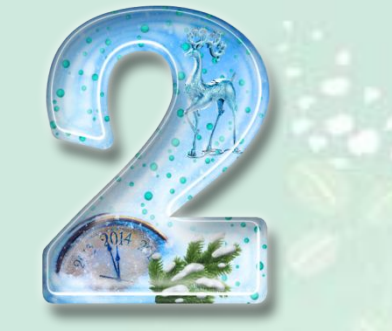

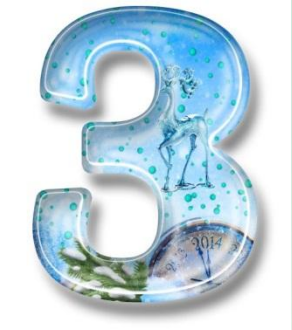

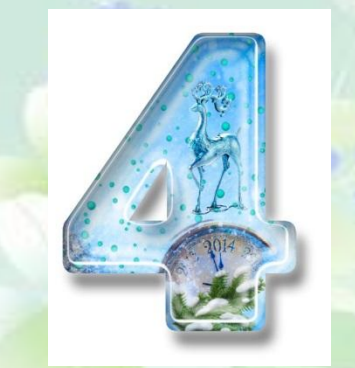

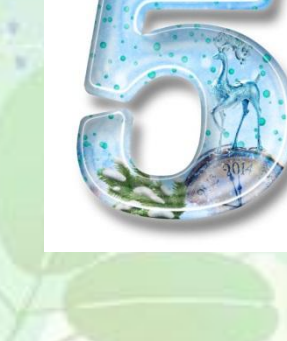

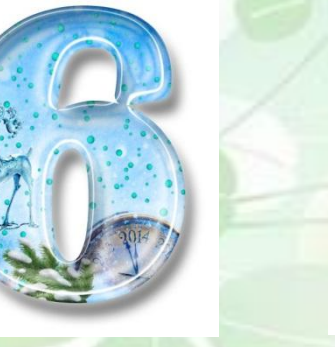

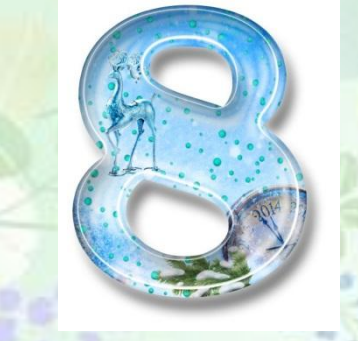

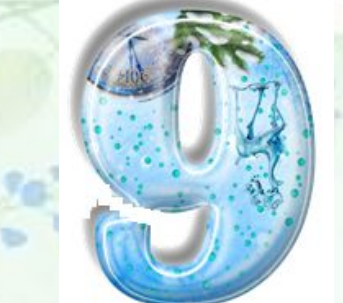

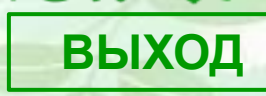

Ulvnamoba A.FO.

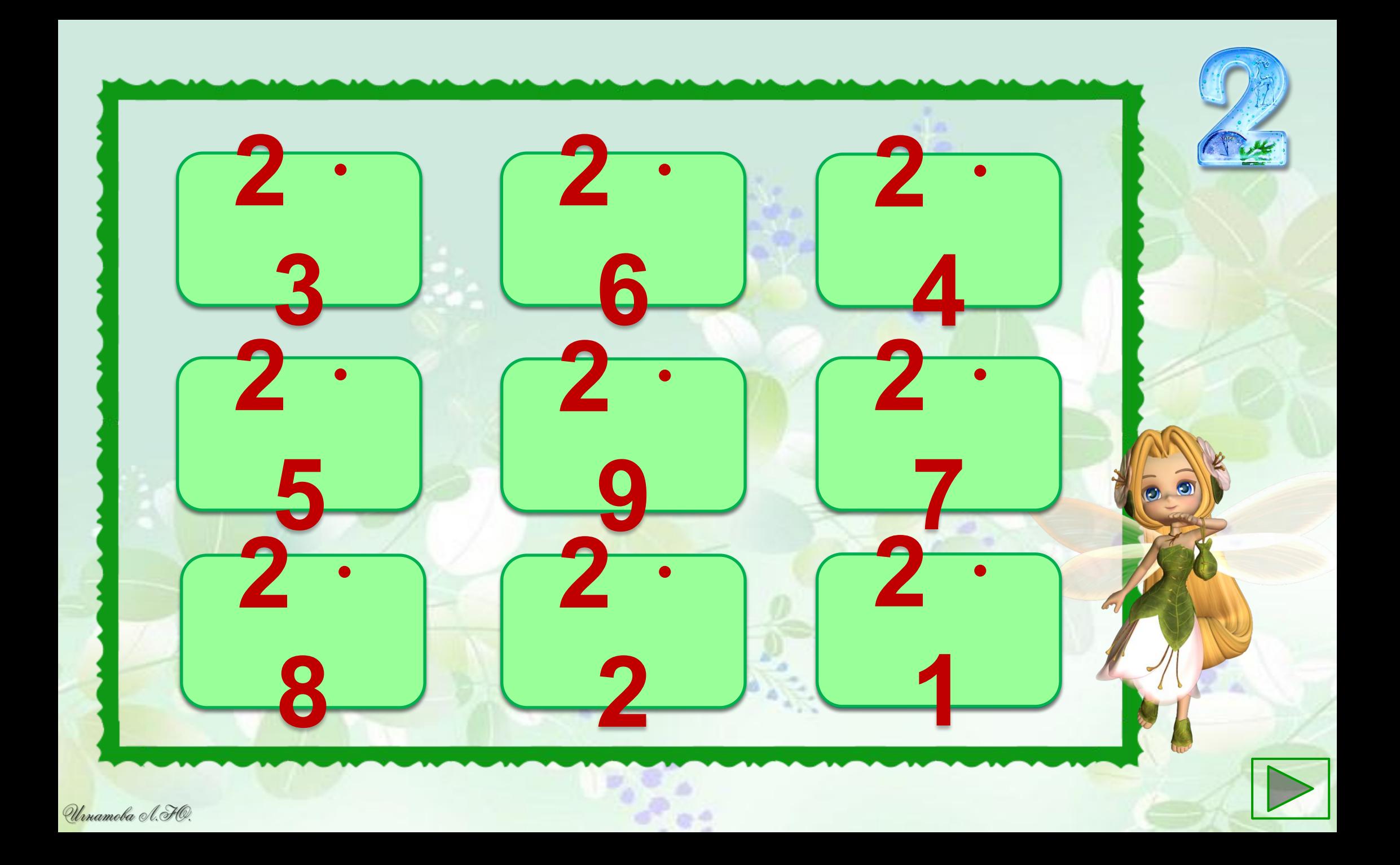

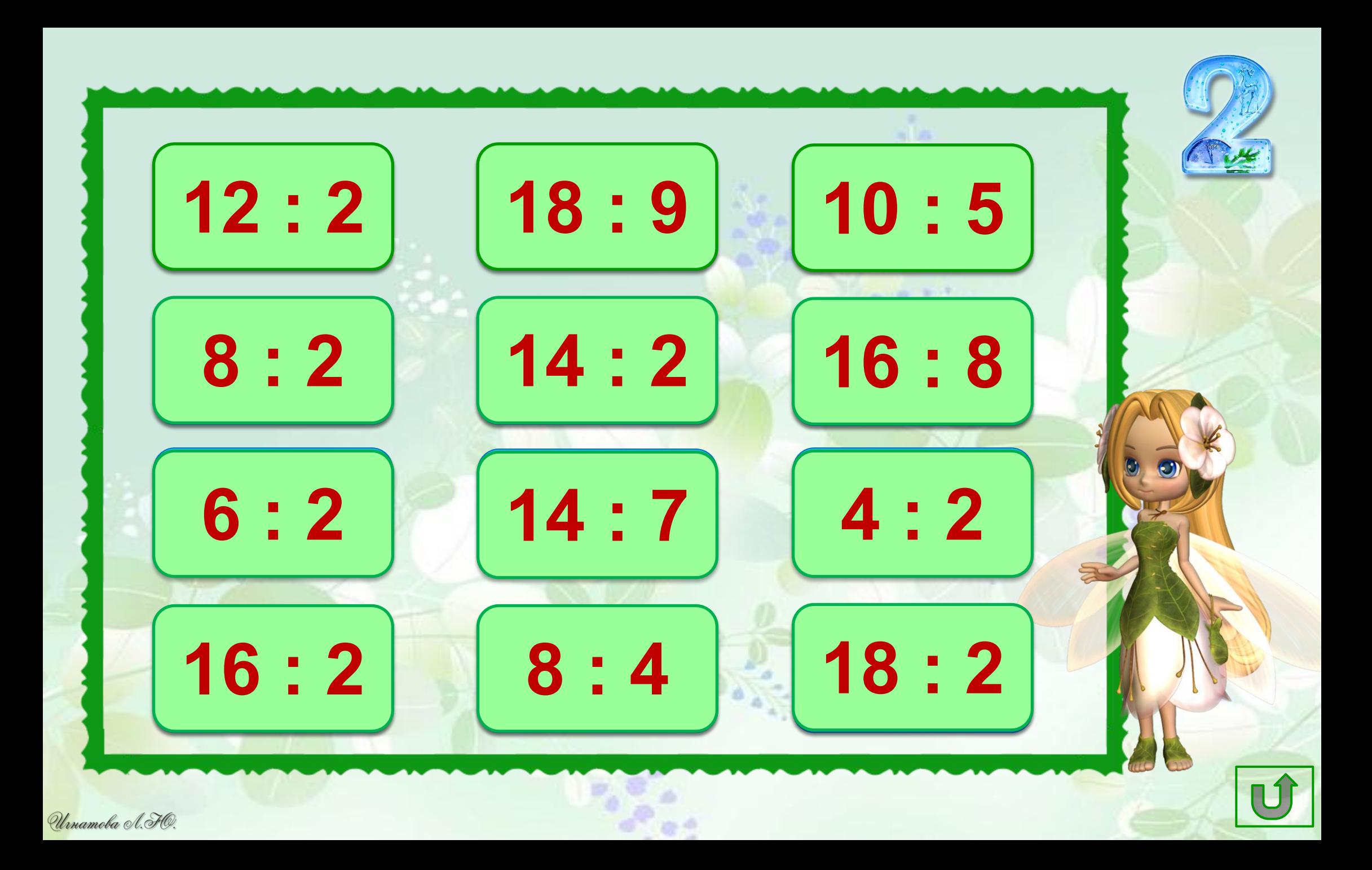

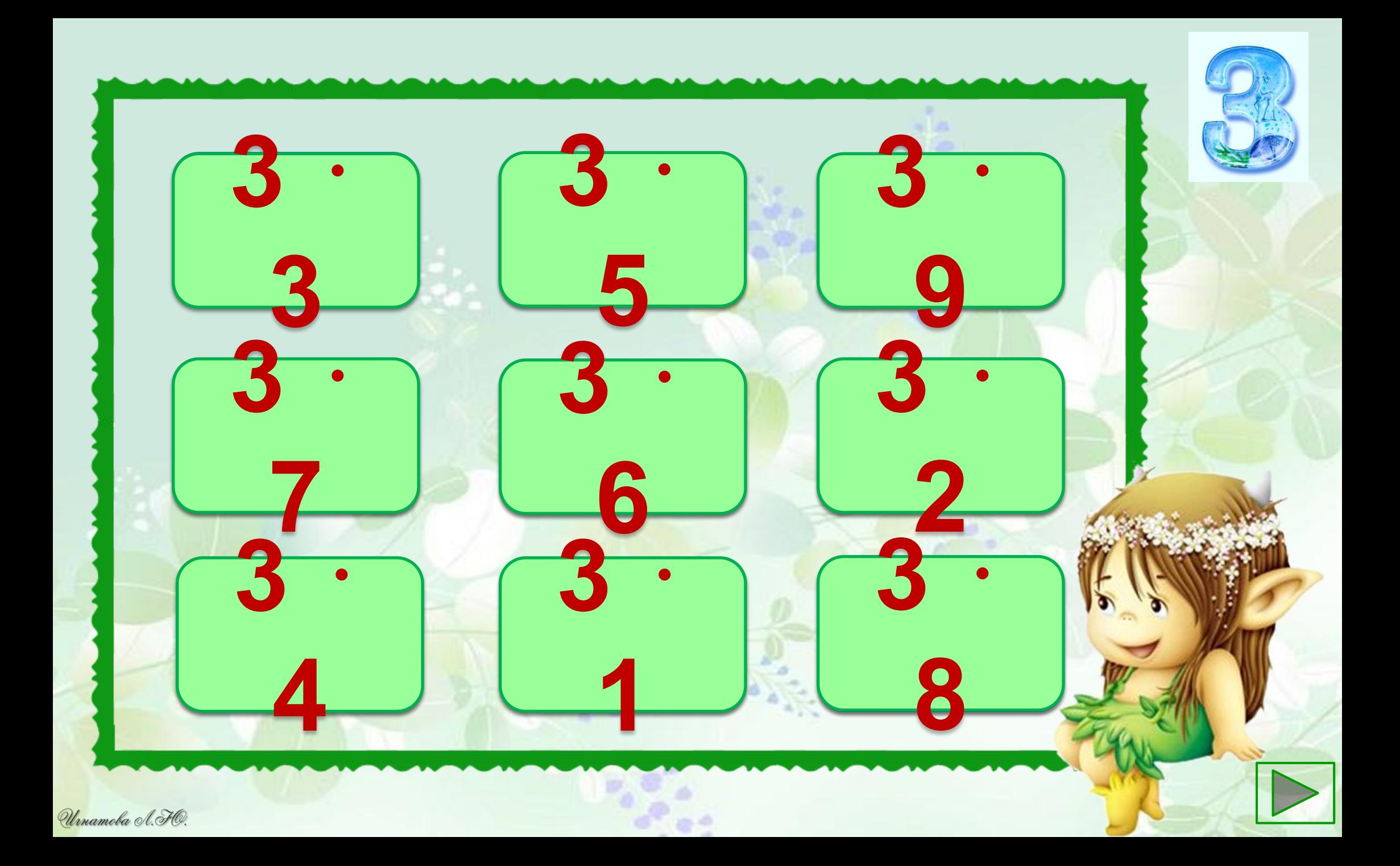

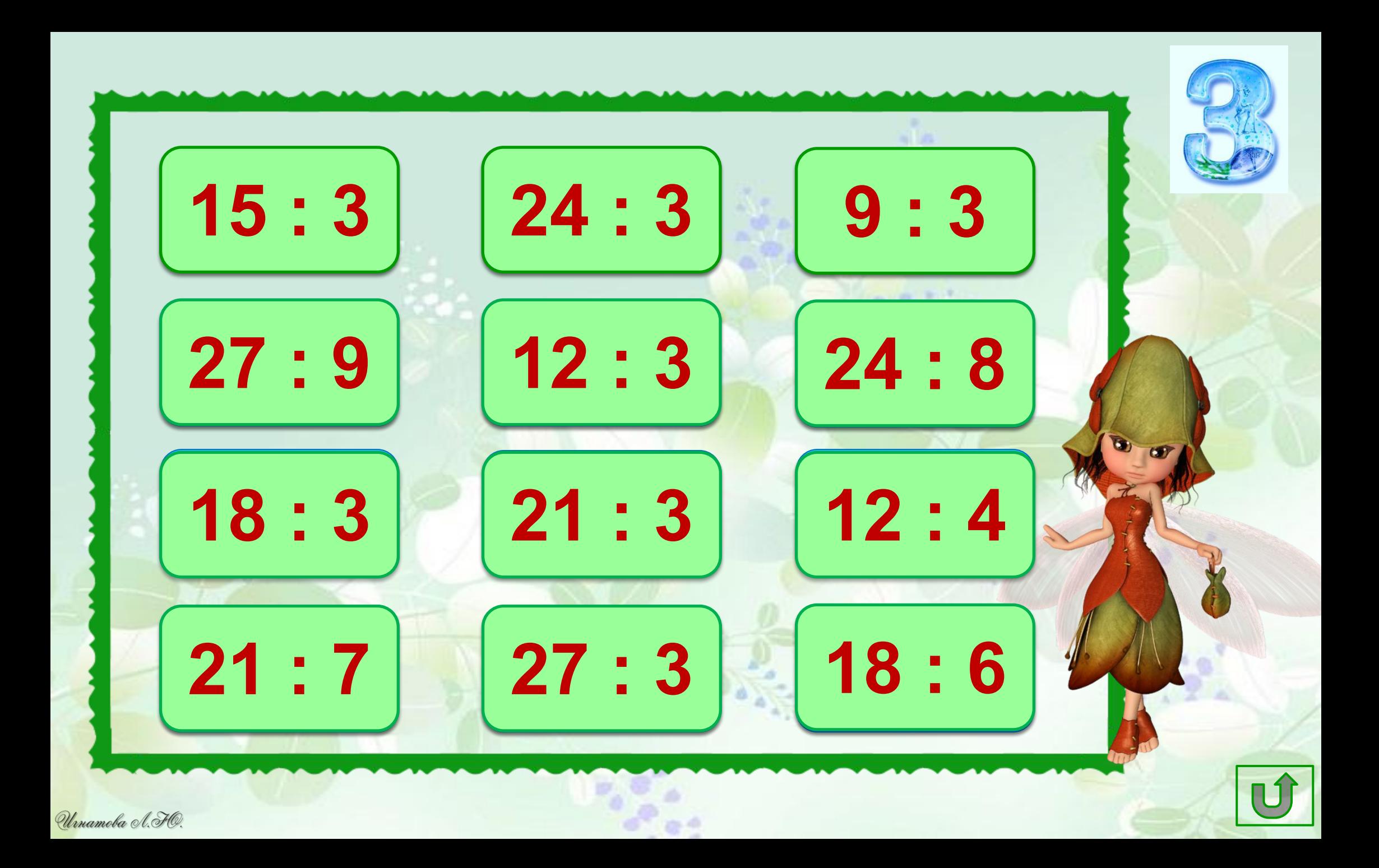

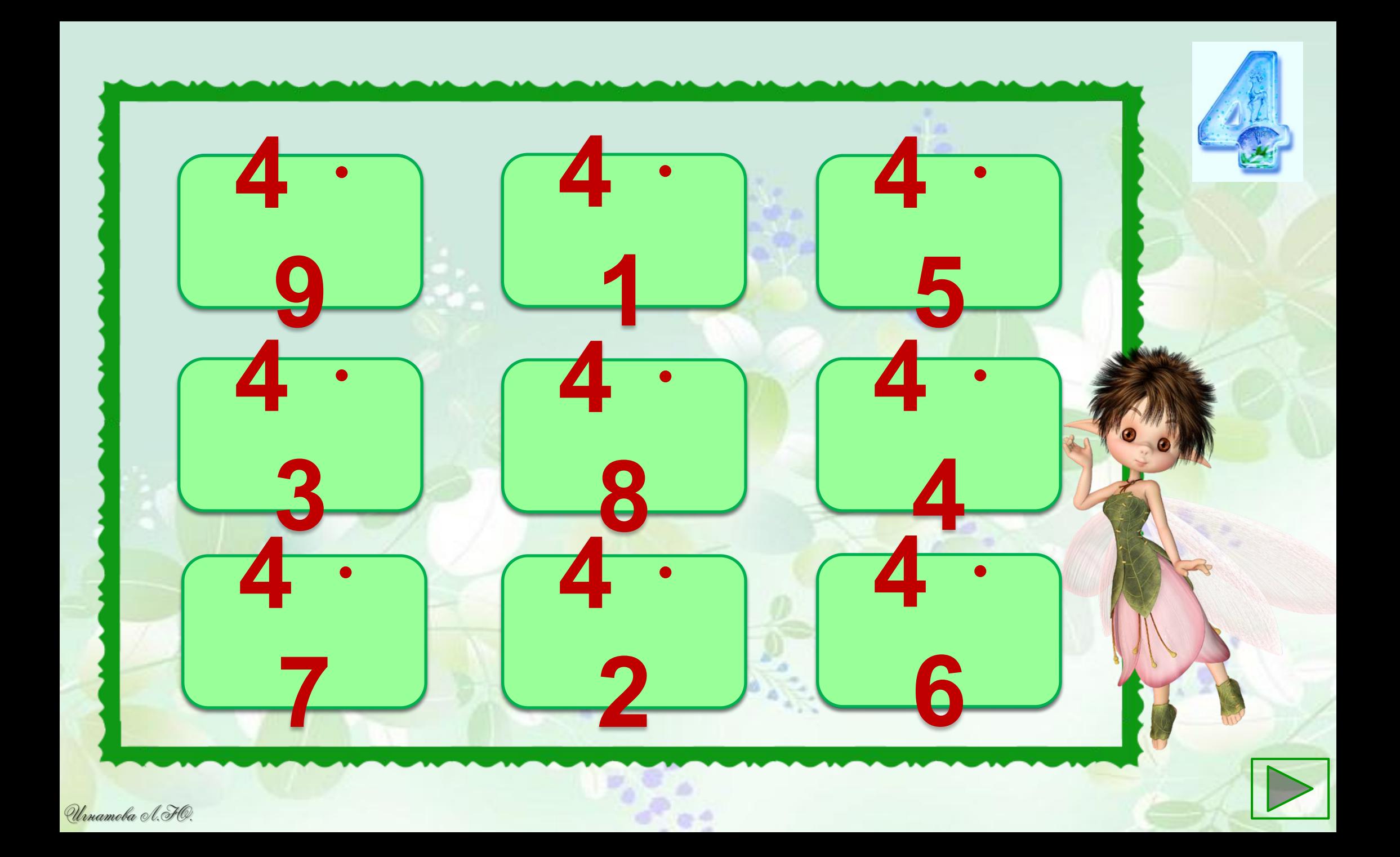

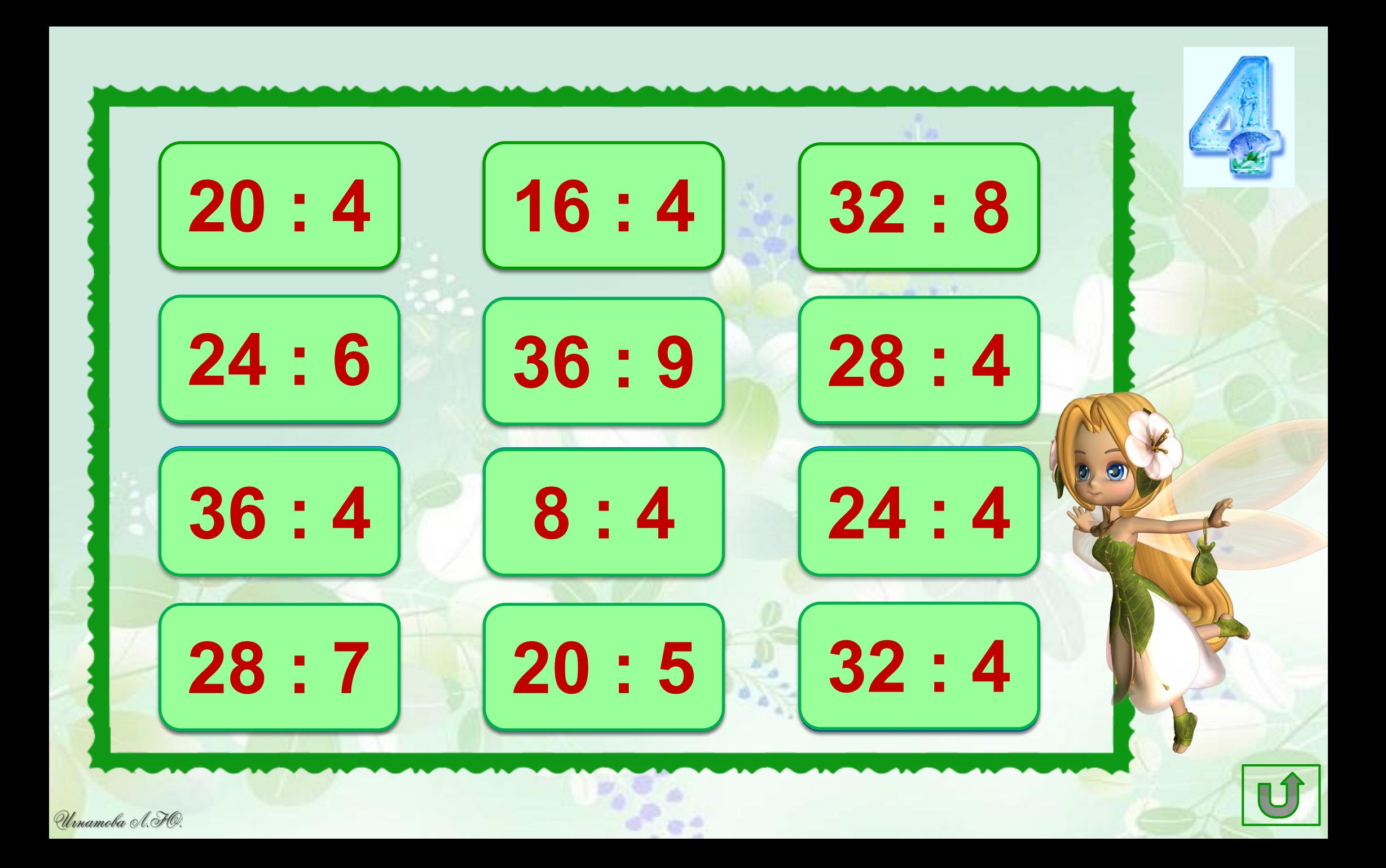

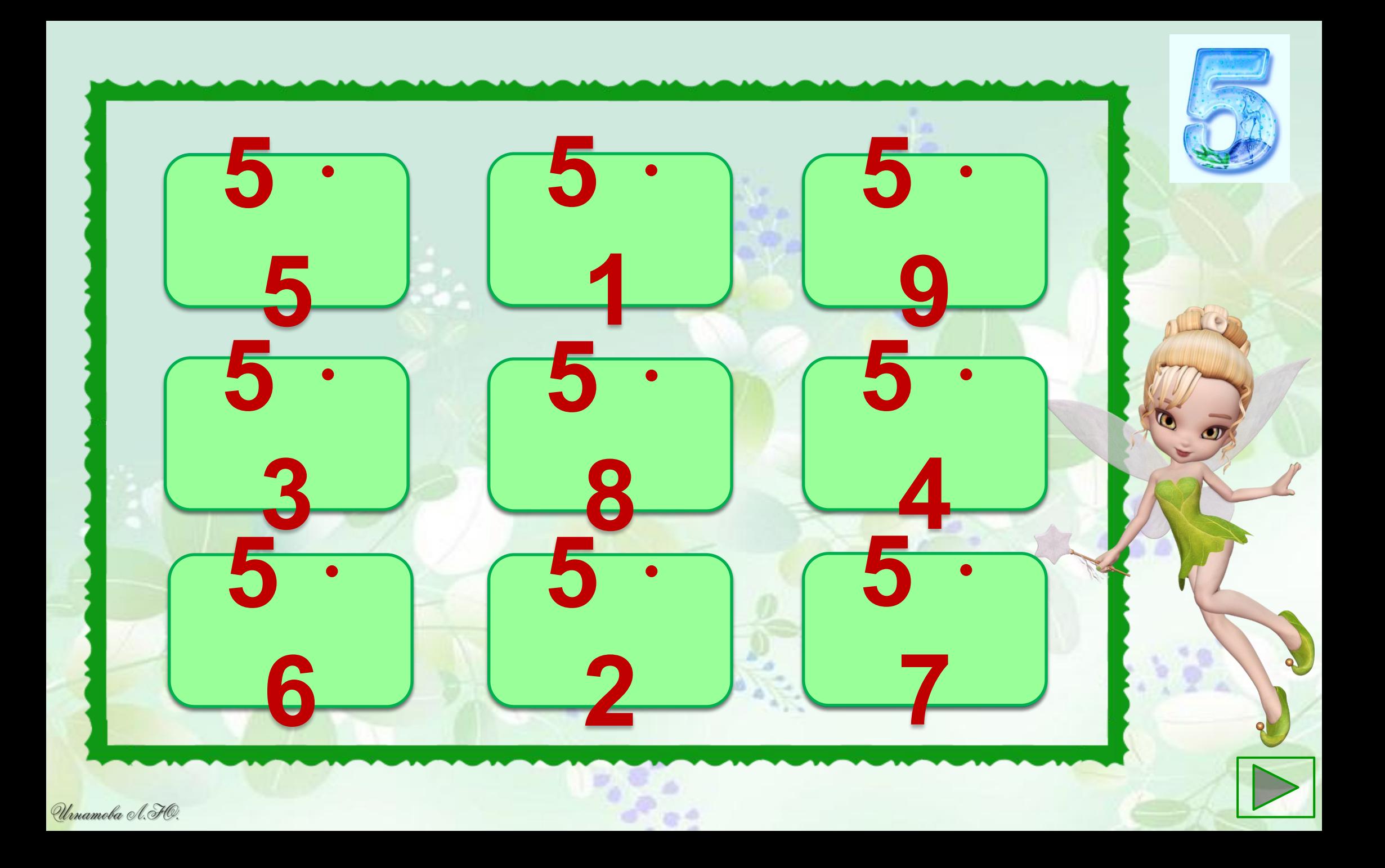

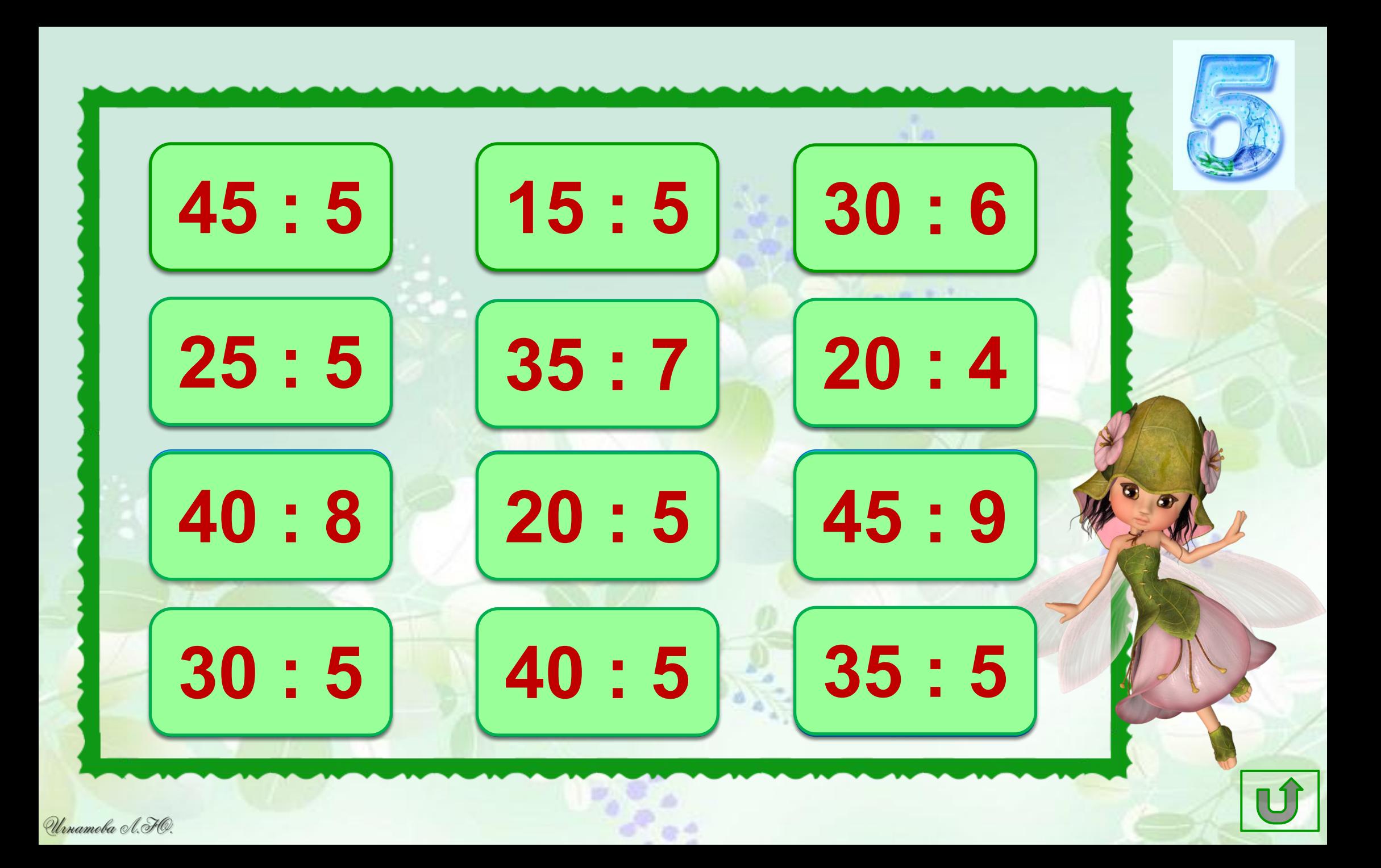

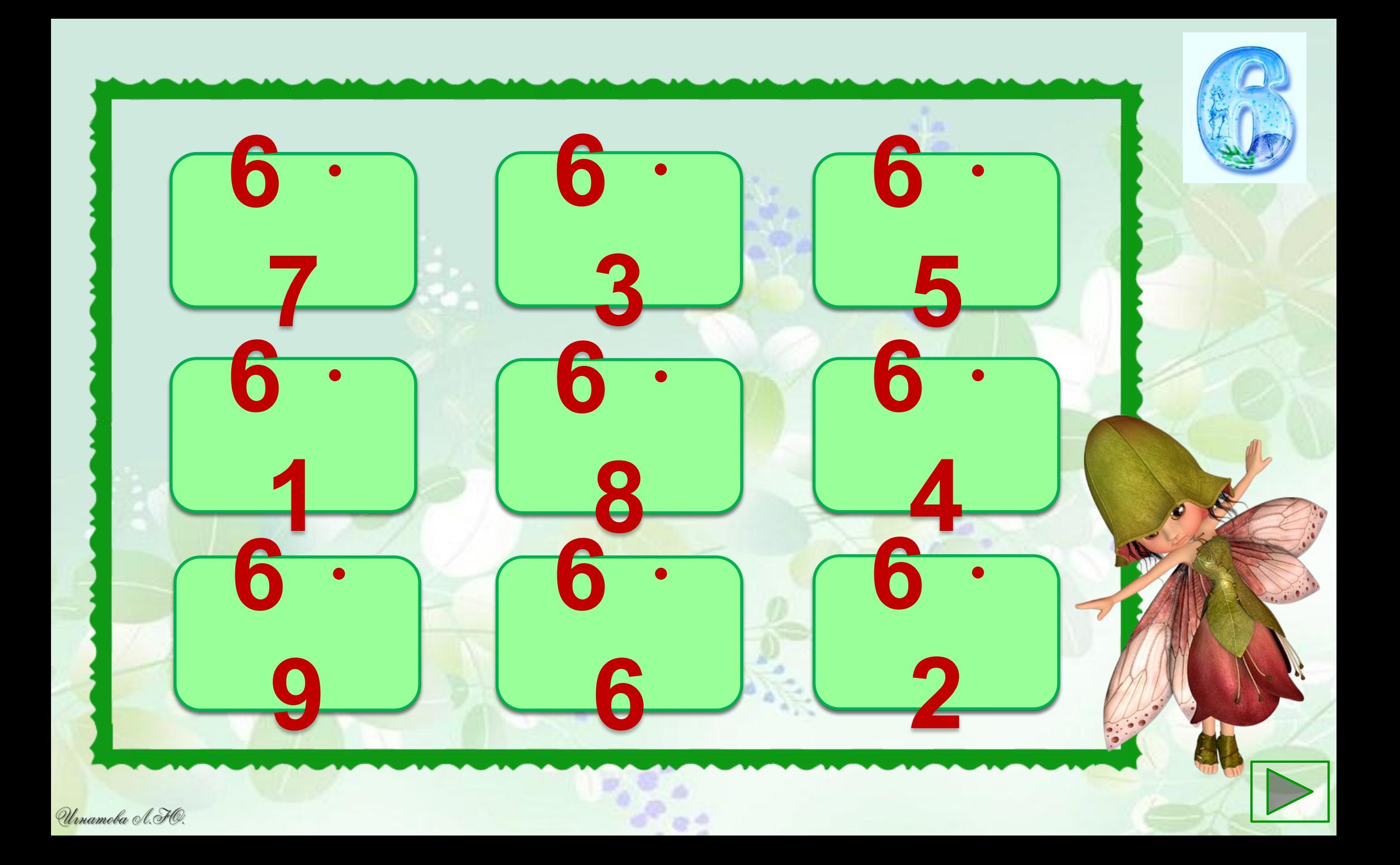

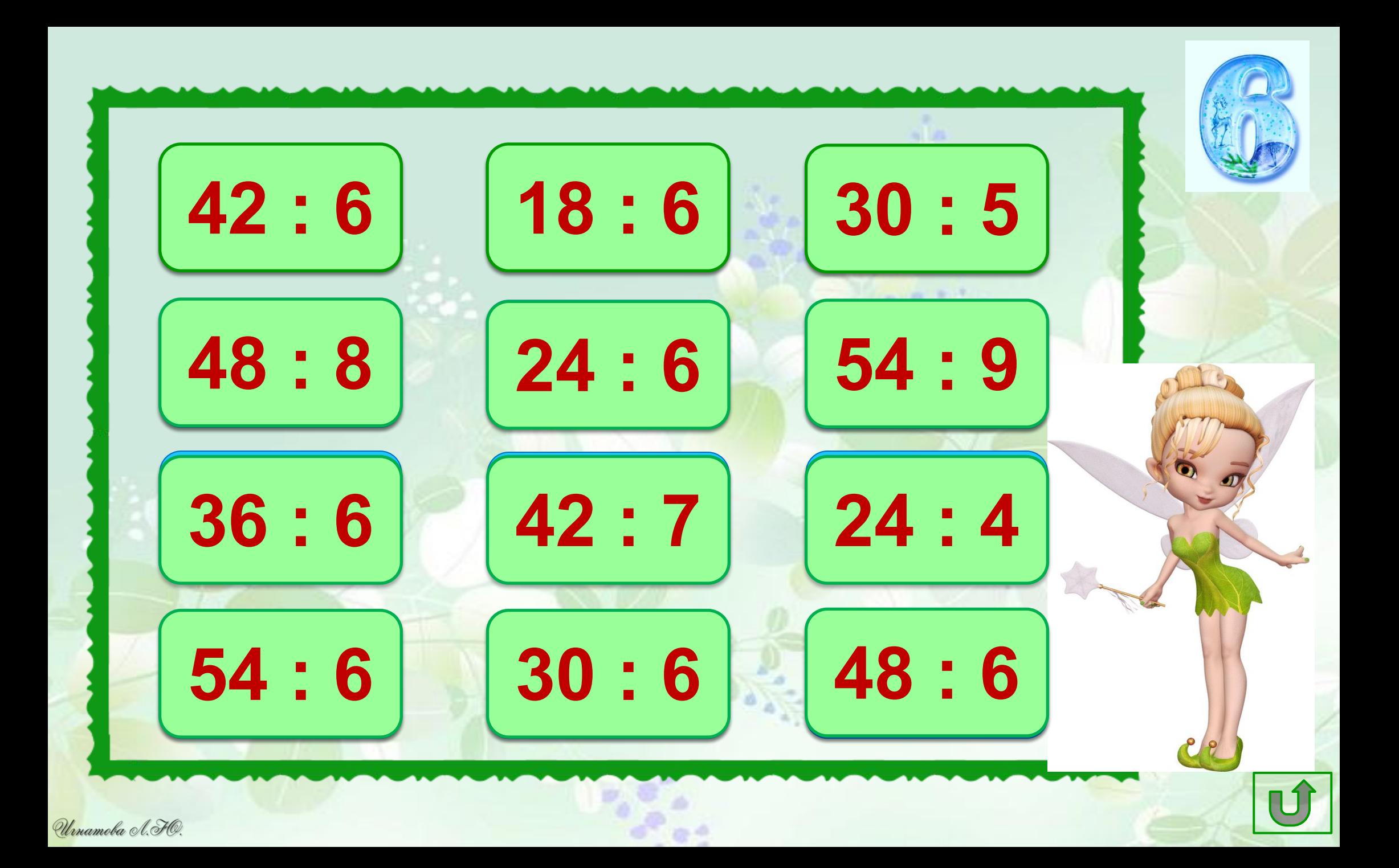

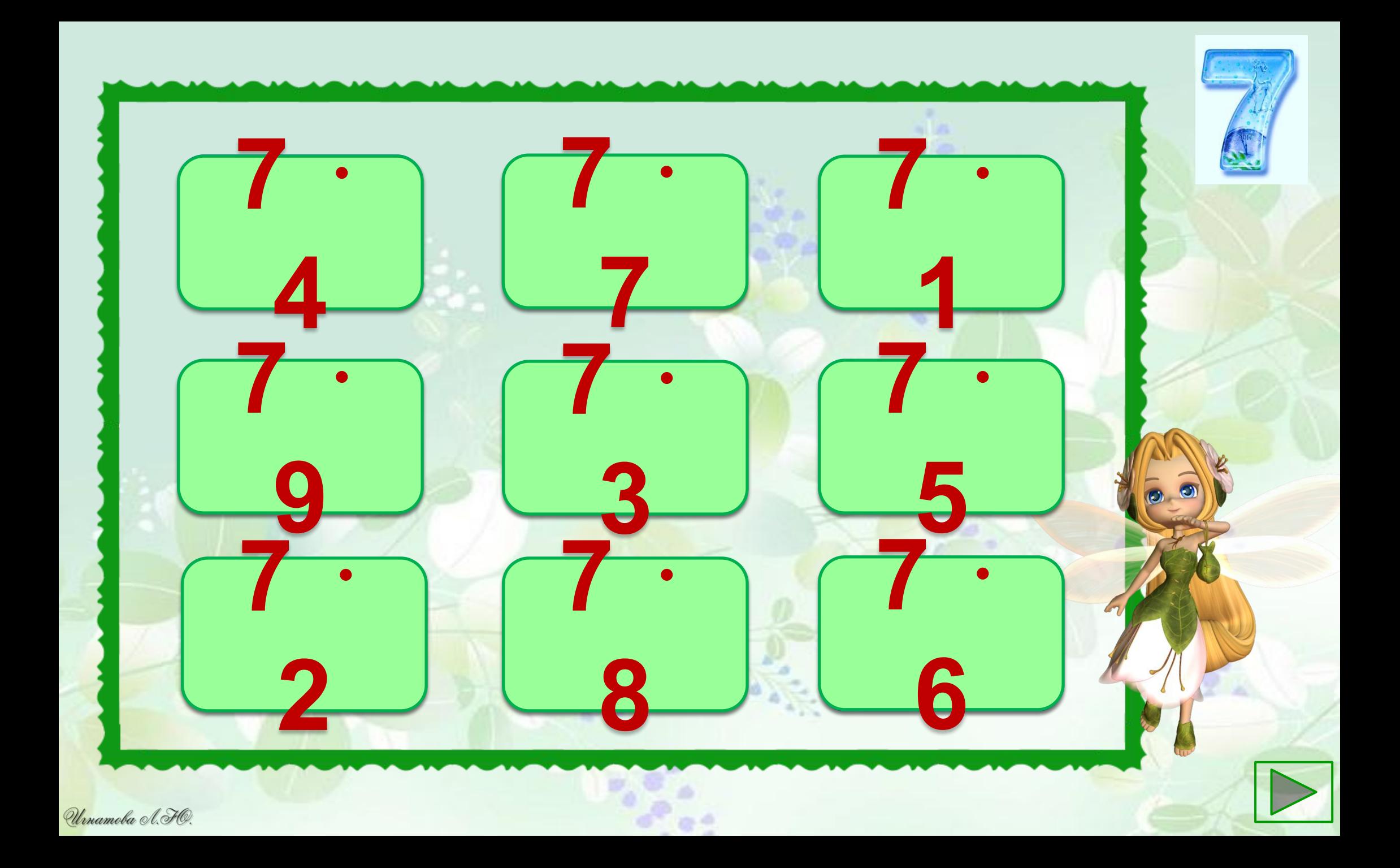

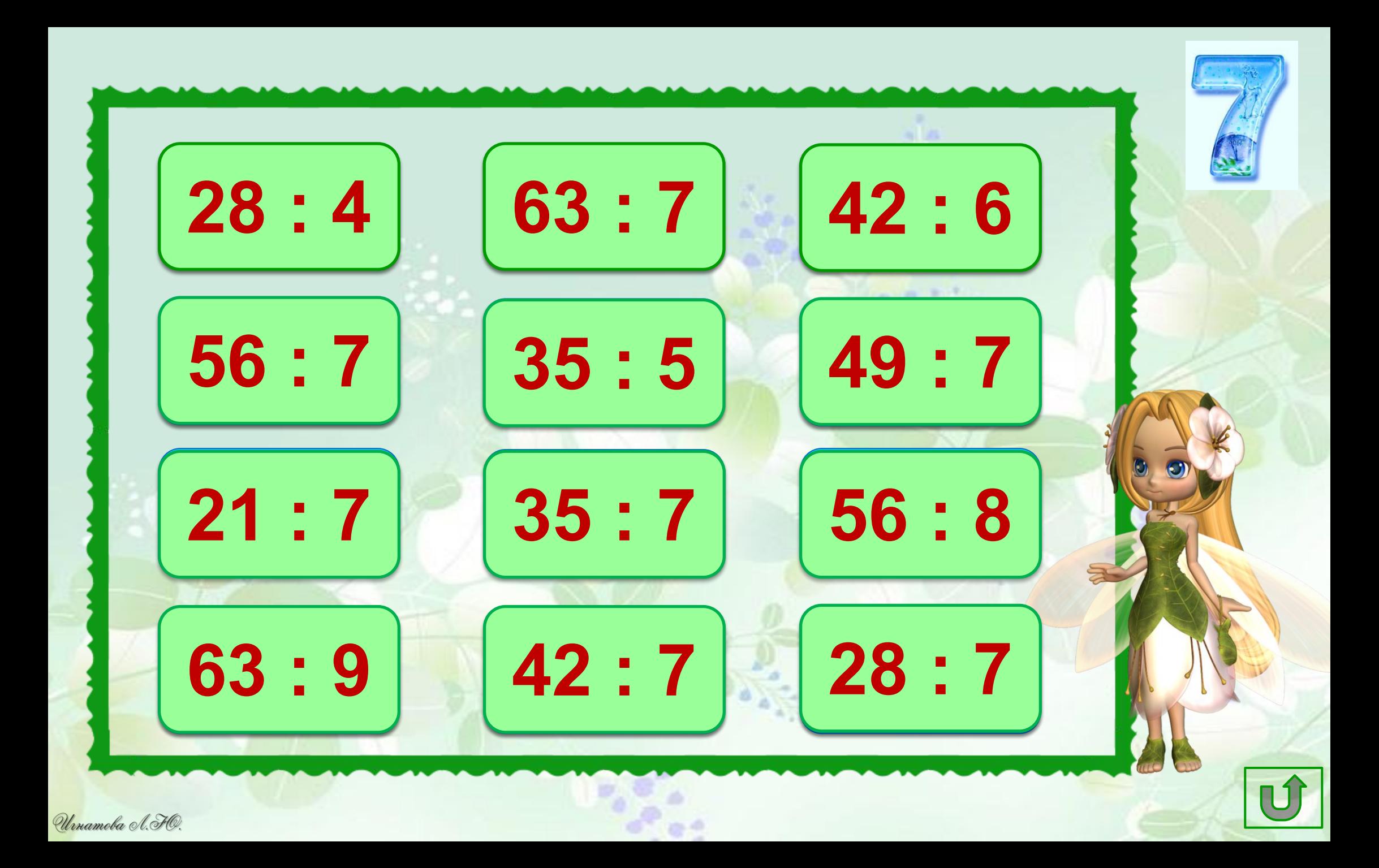

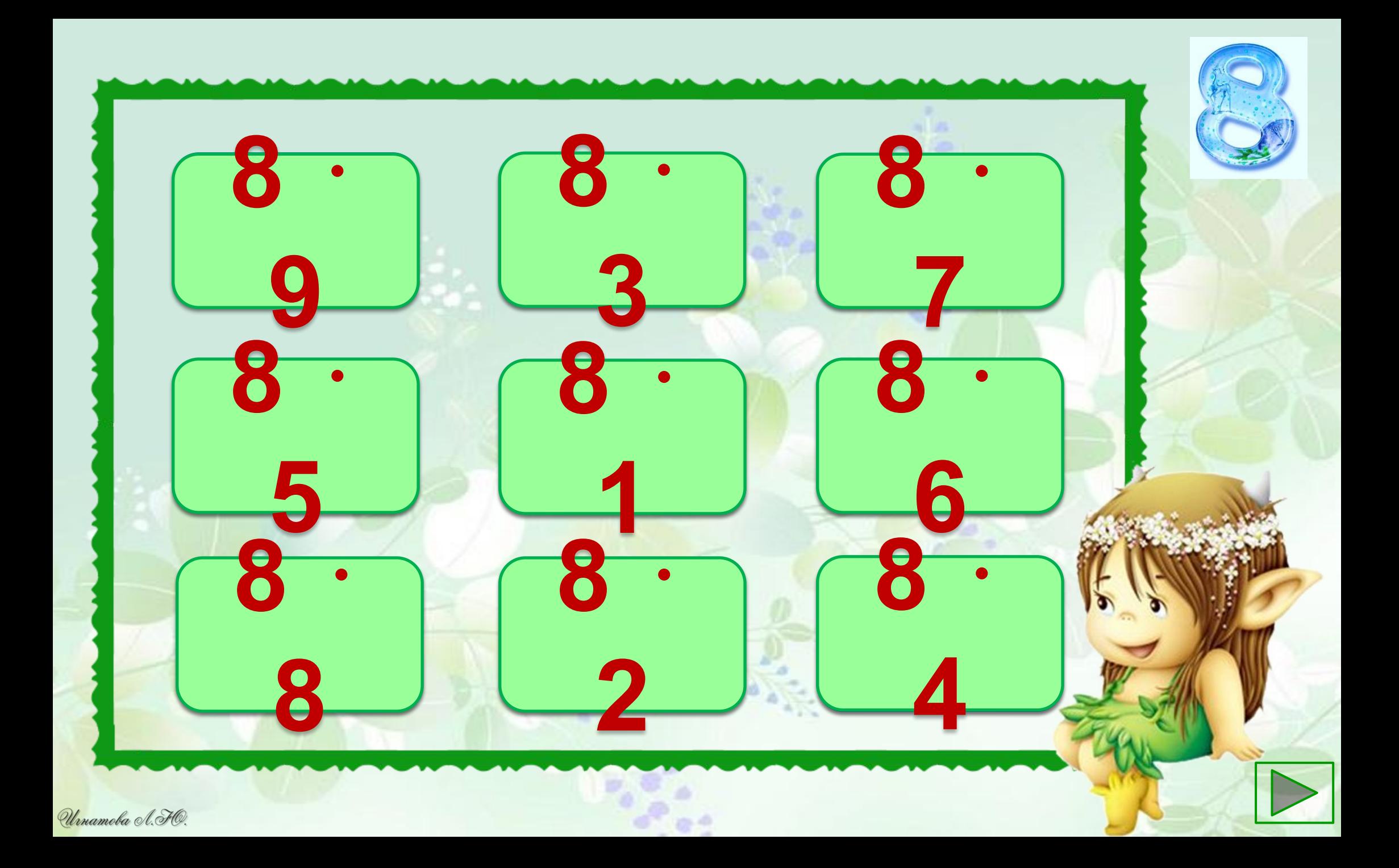

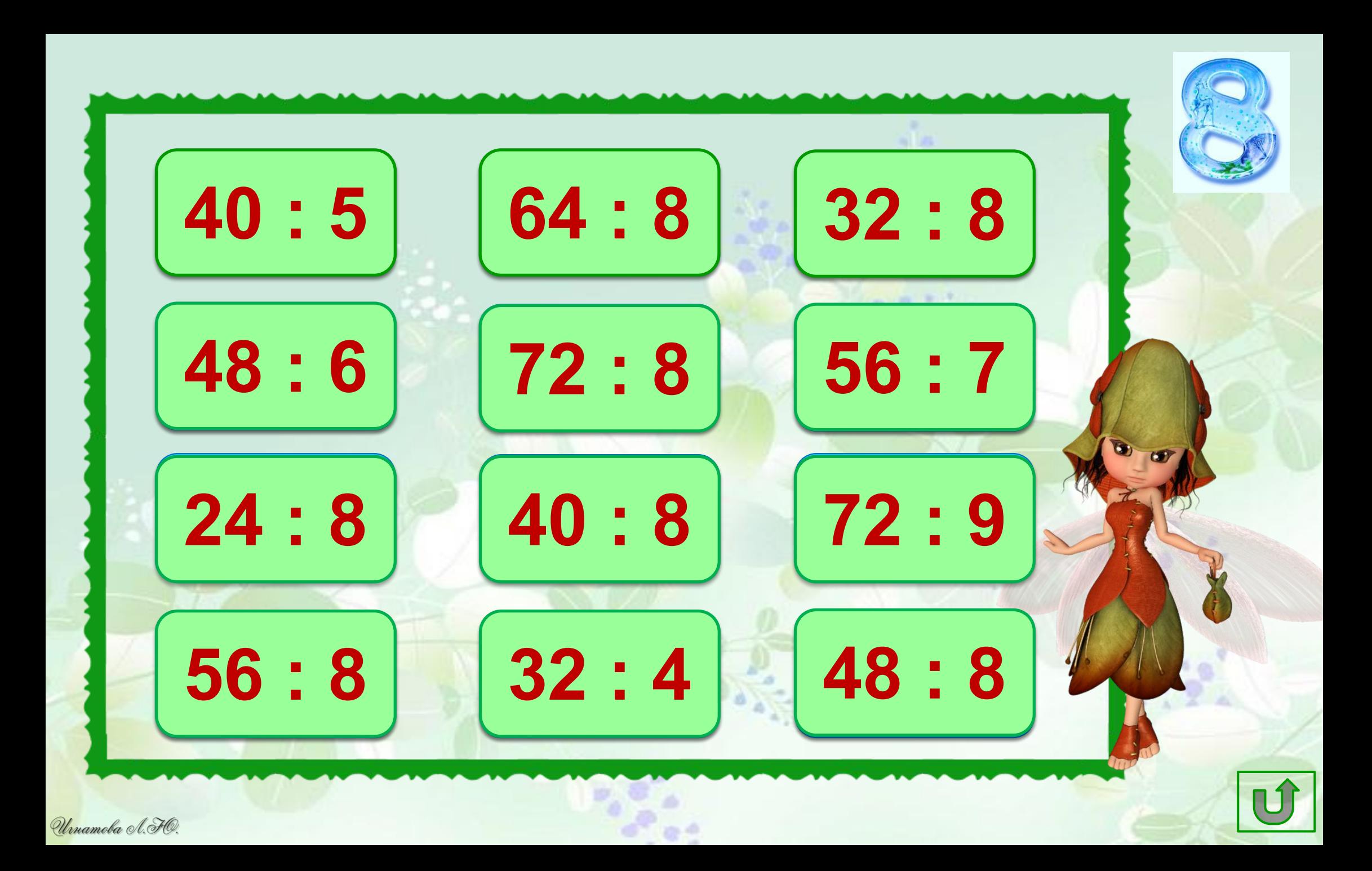

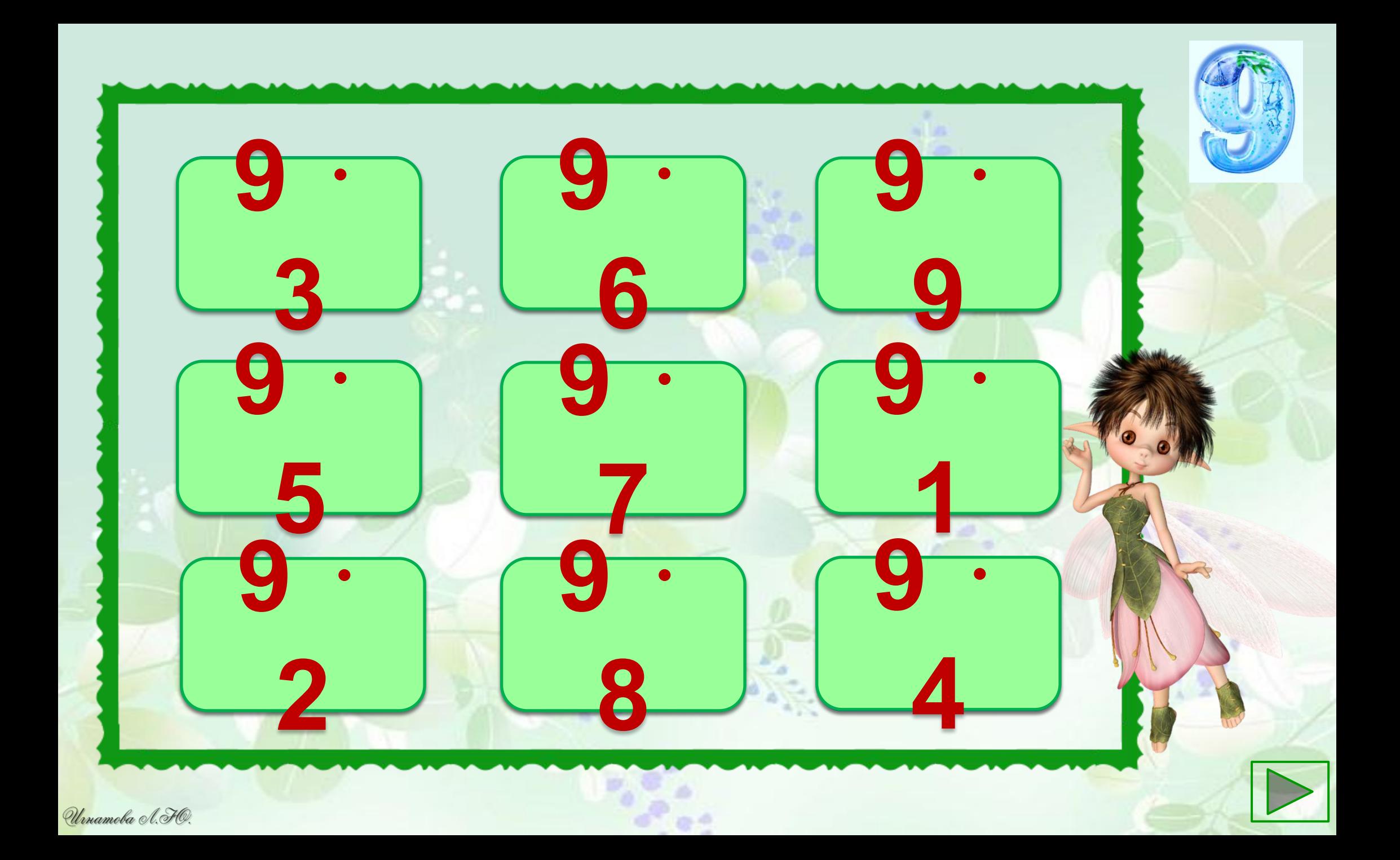

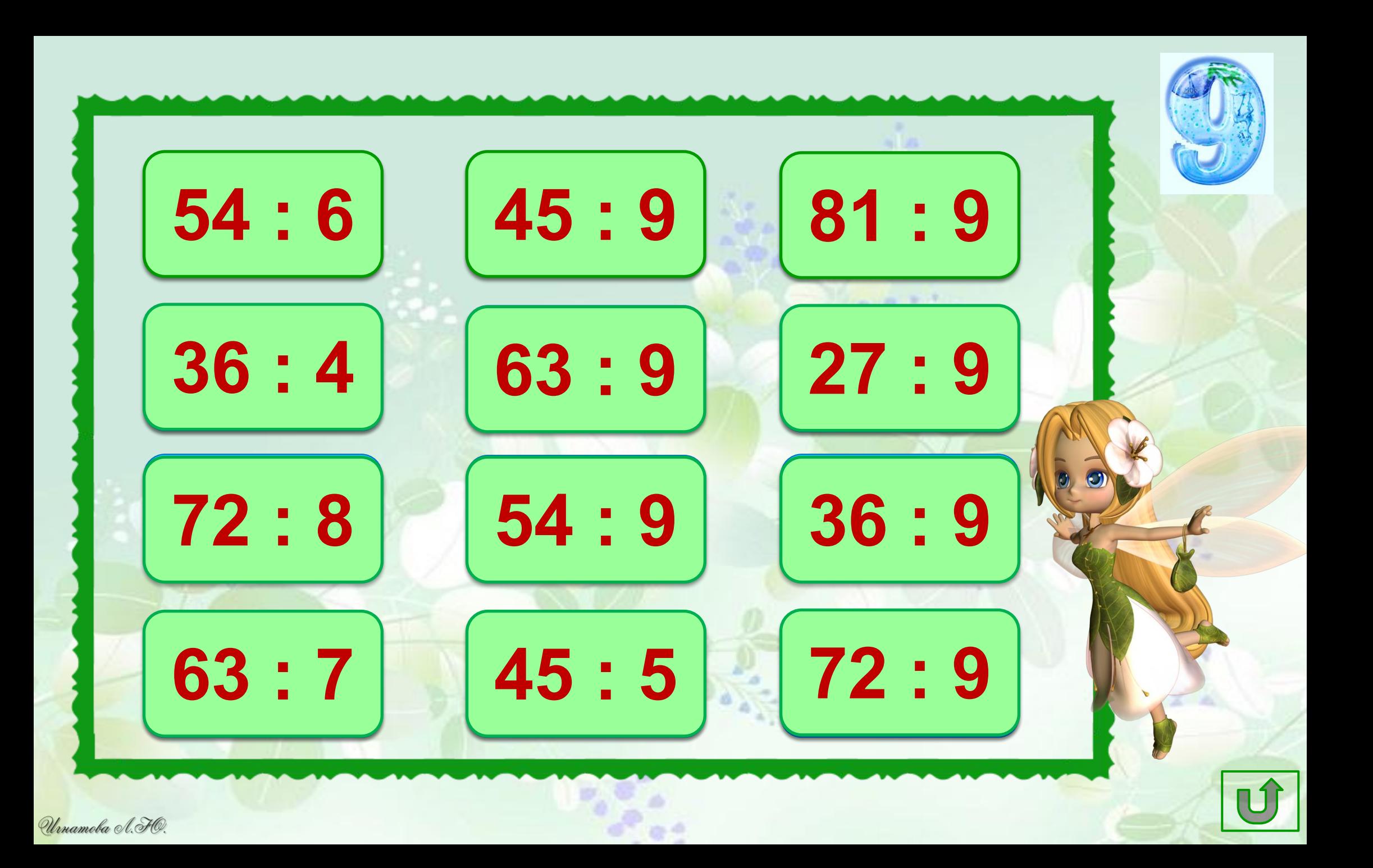

## **Используемые источники:**

- 1. Технологический прием Г.О. Аствацатурова «Анимированные сорбонки»
- 2. http://img0.liveinternet.ru/images/attach/c/0/42/847/42847513\_1240322486\_12.jpg
- 3. http://img0.liveinternet.ru/images/attach/c/3/75/938/75938016\_large\_30.png
- 4. http://img-fotki.yandex.ru/get/5211/ladyo2004.286/0\_62e2b\_fecadc25\_L.jpg
- 5. http://3.bp.blogspot.com/-vL5aMpigfh8/VNYk72CkzOI/AAAAAAAAHu8/oBLbMStGrCo/s1600/xujqj agqyxu.gif
- 6. http://img-fotki.yandex.ru/get/5312/34907849.13/0\_7942a\_2467ac1c\_L.png
- 7. http://www.playcast.ru/uploads/2015/09/02/14914525.png
- 8. https://us.v-cdn.net/6025126/uploads/editor/p7/odgqfo35k1xw.gif
- 9. http://img0.liveinternet.ru/images/attach/c/3/75/937/75937948\_large\_03.png
- 10. http://img0.liveinternet.ru/images/attach/c/3/75/937/75937950\_large\_04.png
- 11. http://img0.liveinternet.ru/images/attach/c/3/75/938/75938018\_large\_31.png
- 12. http://img1.liveinternet.ru/images/attach/c/3/75/938/75938033\_large\_43.png
- 13. http://s1.pic4you.ru/allimage/y2012/07-28/12216/2287647.png
- 14. http://www.playcast.ru/uploads/2014/12/06/10967126.png
- 15. http://cs540103.vk.me/c540104/v540104296/101e2/H-G9JzxH3V8.jpg